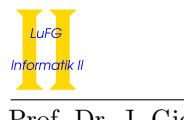

Prof. Dr. J. Giesl S. Dollase, M. Hark, D. Korzeniewski

# Aufgabe 1 (Programmanalyse):  $(9 + 6 = 15 \text{ Punkte})$

a) Geben Sie die Ausgabe des Programms für den Aufruf java M an. Tragen Sie hierzu jeweils die ausgegebenen Zeichen in die markierten Stellen hinter "OUT:" ein.

```
public class A {
    int x = 8:
    public A () {
        x = 6;
    }
    public A(int x) {
    }
    public A ( Integer x) {
      this.x = 7;
    }
    int getX () {
        return this . x ;
    }
    public int f(int a) {
      return 1;
    \mathbf{I}public int f (Float a) {
      return 2;
    }
    public int f (double a) {
      return 9;
    }
}
                                    public class B extends A {
                                        int x = 10;
                                        public B(int x) {
                                          super (Integer. valueOf (12));
                                          this.x = x;
                                        }
                                        public B () {
                                          super (12);
                                          this.x = this.x + 1;}
                                        int getX () {
                                            return this . x ;
                                        }
                                        public int f (double a) {
                                          return 3;
                                        }
                                        public int f(int a) {
                                          return 4;
                                        }
                                    }
public class M {
    public static void main (String [] args) {
        A a1 = new A();
        System.out.println(a1.x); // OUT: [ ]
        B b1 = new B();
        System.out.println(b1.x + " " + ((A)b1).x); // 0UT: [ ] [ ]A ab = new B(5);
        System.out.println(ab.x + " " + ((A)ab).x);// OUT: [ ] [ ]
        System.out.println(ab.getX()); // OUT: [ ]
        System.out.println(a1.f((long)1)); // OUT: [ ]System.out.println(b1.f(Long.valueOf(42))); // OUT: [ ]
        System.out.println(ab.f(Short.valueOf("7"))); // OUT: [}
}
```
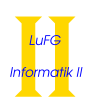

b) Wir schreiben zusätzlich zu A und B eine neue Klasse C. Welche drei Fehler treten beim Compilieren auf? Begründen Sie Ihre Antwort kurz.

```
1 public class C extends A {
2 int y = 12;
3 float a;
4
5 public C() {
6 int value = this.y;
7 super (value);
8 }
9
10 public int f(float a) {
11 return this.y;
12 }
13
14 public int g(int b) {
15 return 17;
16 }
17
18 public int g (Float c) {
19 return 4;
20 }
21
22 public static void main ( String [] args ) {
23 C c1 = C();
24
25 System.out.println(c1. g((\text{long})23));26 System.out.println(c1.g(Inter, valueOf(23)));
2728 }
```

```
Lösung:
```

```
a) public class M {
     public static void main (String [] args) {
         A a1 = new A();
         System.out.println(a1.x); // OUT: [ 6 ]B b1 = new B();
         System.out.println (b1.x + " " + ((A) b1).x); // OUT: [ 11 ] [ 8 ]A ab = new B(5);
         System.out.println(ab.x + " " + ((A)ab).x); // OUT: [ 7 ] [ 7 ]System.out.println(ab.getX()); // OUT: [ 5 ]System.out.println(a1.f((long)1)); // OUT: [9]System.out.println(b1.f(Long.valueOf(42))); // OUT: [ 3 ]
         System.out.println(ab.f(Short.valueOf("7")));//OUT:[4]}
  }
```
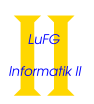

- b) Der Aufruf von super muss die erste Anweisung sein.
	- Das Schlüsselwort new fehlt beim Aufruf vom Konstruktur C() in Zeile 23. (Java sucht hier nach einer statischen Methode C)
	- Implizite Typumwandlung von long nach int oder Float ist nicht möglich. Daher ist der Aufruf von g in Zeile 25 nicht möglich.

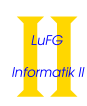

# Aufgabe 2 (Hoare-Kalkül):  $(14 + 1 = 15 \text{ Punkte})$

Gegeben sei folgendes Java-Programm P über den Variablen a, x, y und res.

 $\langle a \ge 0 \rangle$  (Vorbedingung)  $x = a;$  $y = 1;$  $res = 0;$ while  $(x > 0)$  { if  $(x \ \frac{9}{6} \ 2 == 0)$  {  $x = x / 2;$ } else {  $res = res + y;$  $x = (x - 1)/2;$ }  $y = -y;$ }  $\langle 3|$ (Nachbedingung)

## Hinweise:

- Die Programmanweisung x / 2 berechnet das abgerundete Ergebnis der Ganzzahldivision, d.h.  $\left\lfloor \frac{x}{2} \right\rfloor$ . Die Programmanweisung x % 2 berechnet den Rest von x bei Ganzzahldivision durch 2, z.B. ist 3 % 2 == 1.
- Die Schreibweise  $3\vert v \rangle$  (sprich "3 teilt v") für eine ganze Zahl v bedeutet: Es gibt eine ganze Zahl w, sodass  $v = 3 \cdot w$ .
- Bedenken Sie, dass aus  $3|v \text{ und } 3|w \text{ immer } 3|(v+w) \text{ folgt und aus } 3|v \text{ immer } 3|(-v) \text{ folgt.}$
- Sie dürfen in beiden Teilaufgaben beliebig viele Zusicherungs-Zeilen ergänzen oder streichen. In der Musterlösung werden allerdings genau die angegebenen Zusicherungen benutzt.
- Bedenken Sie, dass die Regeln des Kalküls syntaktisch sind, weshalb Sie semantische Änderungen (beispielsweise von  $x+1=y+1$  zu  $x=y$ ) nur unter Zuhilfenahme der Konsequenzregeln vornehmen dürfen. Klammern dürfen und müssen Sie jedoch eventuell bei der Anwendung der Zuweisungsregel setzen.
- Benutzen Sie die folgenden Wertetabellen zum Finden der Schleifeninvariante. Die Schleifeninvariante enthält unter anderem die Aussage 3|exp für einen geeigneten Ausdruck exp. Dieser Ausdruck exp enthält alle Programmvariablen und setzt sich aus den Ausdrücken in der Tabelle zusammen. Beim Verlassen der Schleife hat exp den Wert res-a, vor Betreten der Schleife den Wert 0.

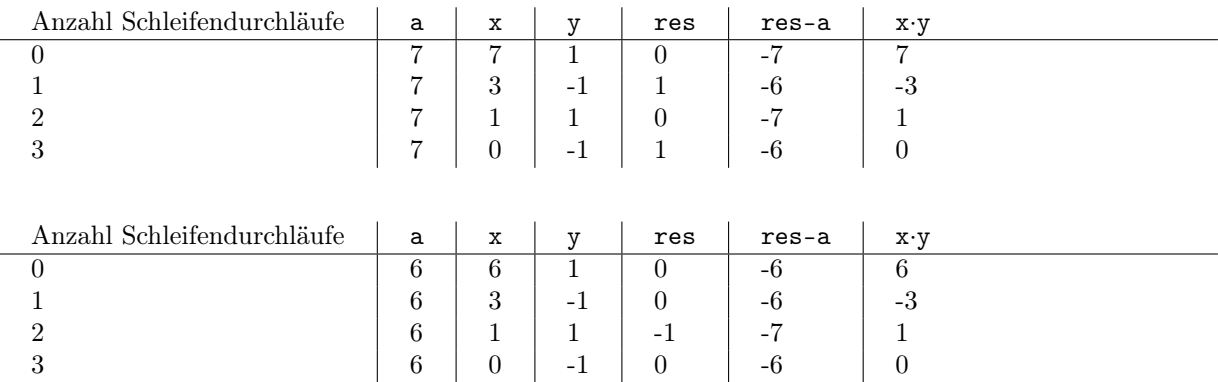

• Wenn Sie die Konsequenzregel anwenden, müssen Sie nicht beweisen, warum aus der oberen Zusicherung die untere Zusicherung folgt.

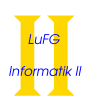

a) Vervollständigen Sie die Verifikation des Algorithmus P auf dieser Seite im Hoare-Kalkül, indem Sie die unterstrichenen Teile ergänzen. Hierbei dürfen zwei Zusicherungen nur dann direkt untereinander stehen, wenn die untere aus der oberen folgt. Hinter einer Programmanweisung darf nur eine Zusicherung stehen, wenn dies aus einer Regel des Hoare-Kalküls folgt.

b) Geben Sie eine gültige Variante an, mit deren Hilfe die Terminierung des Algorithmus P bewiesen werden kann. Sie brauchen den eigentlichen Terminierungsbeweis nicht durchzuführen – die Angabe einer geeigneten Variante für die while-Schleife genügt.

| Lösung:                                                                                                    |                                                                                                    |
|----------------------------------------------------------------------------------------------------|----------------------------------------------------------------------------------------------------|
| a)                                                                                                    | \n $\langle a \geq 0 \rangle$ \n $\langle a \geq 0 \land a = a \land 1 = 1 \land 0 = 0 \rangle$ \n |
| $x = a$ \n $\langle a \geq 0 \land x = a \land 1 = 1 \land 0 = 0 \rangle$ \n                                    |                                                                                                    |
| $rs = 0;$ \n $\langle a \geq 0 \land x = a \land y = 1 \land res = 0 \rangle$ \n                                |                                                                                                    |
| while $(x > 0)$ {\n $\langle 3   (\text{res} - a + x \cdot y) \land x \geq 0 \rangle$ \n                        |                                                                                                    |
| if $(x \text{ % } 2 == 0)$ {\n $\langle 3   (\text{res} - a + x \cdot y) \land x \geq 0 \land x > 0 \rangle$ \n |                                                                                                    |
| $x = x / 2;$ \n $\langle 3   (\text{res} - a + x \cdot y) \land x \geq 0 \land x \rangle$ \n                    |                                                                                                    |
| $x = x / 2;$ \n $\langle 3   (\text{res} - a + x \cdot (-y)) \land \frac{x}{2} \geq 0 \rangle$ \n               |                                                                                                    |
| $x = x / 2;$ \n $\langle 3   (\text{res} - a + x \cdot (-y)) \land x \geq 0 \land x \rangle$ \n                 |                                                                                                    |
| $\langle 3   (\text{res} - a + x \cdot (-y)) \land x \geq 0 \rangle$ \n                                         |                                                                                                    |
| $\langle 3   (\text{res} - a + x \cdot y) \land x \geq 0 \land x \rangle$ \n                                    |                                                                                                    |
| $\langle 3   (\text{res} - a + x \cdot y) \land x \geq 0 \land x \rangle$ \n                                    |                                                                                                    |
| $\langle 3   (\text{res} - a + x \cdot y) \land x \geq 0 \land x \rangle$ \n                                    |                                                                                                    |
| $\langle 3   (\text{res} - a + x \cdot (-y)) \land \frac{x-1}{2} \geq 0$                                        |                                                                                                    |

Zur Komplettierung des Beweises müssten wir eigentlich noch zeigen, dass die in der Schleife benutzten Konsequenzen korrekt sind. In der Aufgabenstellung war dieser Beweis nicht gefordert.

• 3  $\left(\text{res} - \text{a} + \text{x} \cdot \text{y}\right) \land \text{x} \geq 0 \land \text{x} > 0 \land \text{x} \mod 2 = 0 \Rightarrow 3 \mid \left(\text{res} - \text{a} + \left\lfloor \frac{\text{x}}{2} \right\rfloor \cdot (-\text{y})\right) \land \left\lfloor \frac{\text{x}}{2} \right\rfloor \geq 0$ Aus  $3|(res-a+x\cdot y)$  folgt  $3|(res-a+x\cdot y+3\cdot (-y)\cdot \left\lfloor \frac{x}{2}\right\rfloor)$ . Da  $x>0$  ist  $\left\lfloor \frac{x}{2}\right\rfloor\geq 0$  und da x gerade ist, gilt  $\mathtt{res-a+x\cdot y+3\cdot (-y)\cdot \left \lfloor \frac{x}{2} \right \rfloor = res-a+x\cdot y+3\cdot (-y)\cdot \frac{x}{2} = res-a+(-y)\cdot \frac{x}{2} = res-a+(-y)\cdot \left \lfloor \frac{x}{2} \right \rfloor},$ d.h.  $3|\texttt{res} - \texttt{a} + (-\texttt{y}) \cdot \lfloor \frac{\texttt{x}}{2} \rfloor$ . • 3  $\left(\text{res} - \text{a} + \text{x} \cdot \text{y}\right) \land \text{x} \geq 0 \land \text{x} > 0 \land \neg(\text{x} \mod 2 = 0) \Rightarrow 3 \left(\text{res} - \text{a} + \left\lfloor \frac{x-1}{2}\right\rfloor \cdot (-\text{y})\right) \land \left\lfloor \frac{x-1}{2}\right\rfloor \geq 0$ Aus 3  $\left(\text{res} - \text{a} + \text{x} \cdot \text{y}\right)$  folgt 3  $\left(\text{res} - \text{a} + \text{x} \cdot \text{y} + 3 \cdot (-\text{y}) \cdot \left\lfloor \frac{\text{x}-1}{2} \right\rfloor$ . Da  $\text{x} > 0$  ist  $\left\lfloor \frac{\text{x}-1}{2} \right\rfloor \ge 0$  und da  $x - 1$  gerade ist, gilt  $\mathtt{res-a+x\cdot y+3\cdot (-y)\cdot \left \lfloor \frac{x-1}{2} \right \rfloor = res-a+x\cdot y+3\cdot (-y)\cdot \frac{x-1}{2} = res-a+y+(-y)\cdot \frac{x-1}{2} = res-a+y+(-y)\cdot \left \lfloor \frac{x-1}{2} \right \rfloor,}$ d.h. 3 $\left|\text{res} - \text{a} + \text{y} + (-\text{y}) \cdot \left\lfloor \frac{\text{x}-1}{2} \right\rfloor \right.$ 

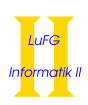

b) Eine gültige Variante für die Terminierung ist  $V = x$ . Die Schleifenbedingung  $x > 0$  impliziert natürlich  $V \geq 0$ .

# Aufgabe 3 (Klassenhierarchie):  $(11 + 8 = 19 \text{ Punkte})$

Ziel dieser Aufgabe ist die Erstellung einer Klassenhierarchie zur Verwaltung von Raumfahrzeugen.

- Ein Antriebsmodul (für ein Raumfahrzeug) hat als wichtigste Eigenschaft den maximalen Schub. Der Wert des maximalen Schubs wird inklusive Nachkommastellen gespeichert.
- Feststoffbooster und Raketenstufen sind spezielle Antriebsmodule. Falconbooster sind spezielle Raketenstufen.
- Ein Raumfahrzeug hat eine Nutzlast und beliebig viele Antriebsmodule. Außerdem kann jedes Raumfahrzeug starten und bietet daher eine entsprechende Methode ohne Parameter oder Rückgabewert an.
- Frachtkapseln sind Raumfahrzeuge, bei denen das Volumen des Frachtraums interessant ist.
- Raumschiffe sind Raumfahrzeuge, die Menschen transportieren können. Daher soll bei Raumschiffen gespeichert werden, wie viele Passagiere sie aufnehmen können.
- Jedes Raumfahrzeug ist entweder eine Frachtkapsel oder ein Raumschiff.
- Spaceshuttles und Sojus sind spezielle Raumschiffe. Spaceshuttles bieten eine Methode void frachtraumOeffnen() und Sojus bietet eine Methode void solarpaneleAusfahren() an.
- Alle Raumschiffe, sowie Feststoffbooster und Falconbooster sind wiederverwendbar. Diese bieten alle die Methode float kostenErmitteln() an, die zurück gibt, wie viel Prozent der Herstellungskosten eine Reparatur kosten würde. Außerdem haben alle wiederverwendbaren Raumfahrzeuge und Antriebsmodule eine Methode void reparieren().
- a) Entwerfen Sie unter Berücksichtigung der Prinzipien der Datenkapselung eine geeignete Klassenhierarchie für die oben aufgelisteten Sachverhalte. Notieren Sie keine Konstruktoren oder Selektoren. Sie müssen nicht markieren, ob Attribute final sein sollen. Achten Sie darauf, dass gemeinsame Merkmale in Oberklassen bzw. Interfaces zusammengefasst werden und markieren Sie alle Klassen als abstrakt, bei denen dies sinnvoll ist.

Verwenden Sie hierbei die folgende Notation:

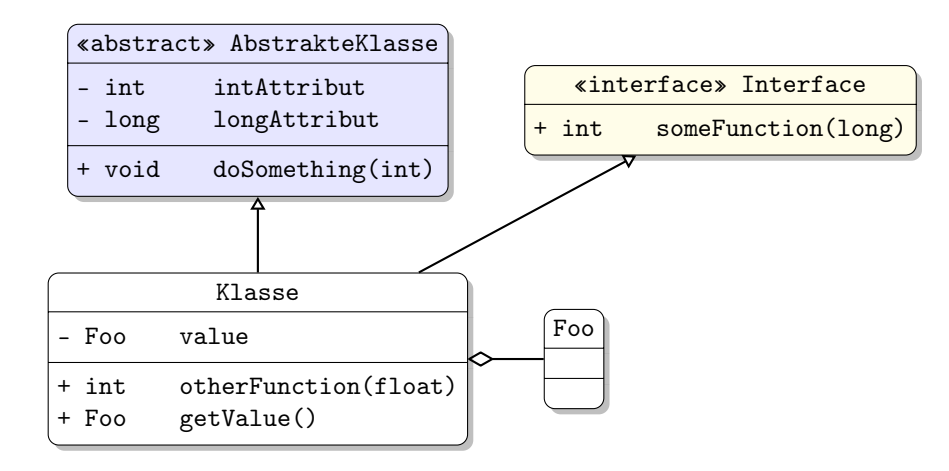

Eine Klasse wird hier durch einen Kasten dargestellt, in dem der Name der Klasse sowie alle in der Klasse definierten bzw. überschriebenen Attribute und Methoden in einzelnen Abschnitten beschrieben werden. Weiterhin bedeutet der Pfeil  $B \rightarrow A$ , dass A die Oberklasse von B ist (also class B extends A bzw. class B implements A, falls A ein Interface ist). Der Pfeil  $B \nightharpoonup A$  bedeutet, dass A ein Objekt vom Typ B benutzt. Benutzen Sie -, um private abzukürzen, und + für alle anderen Sichtbarkeiten (wie z. B. public). Fügen Sie Ihrem Diagramm keine Kästen für vordefinierte Klassen wie String hinzu.

## b) Schreiben Sie eine Java-Methode

public static void raumfahrtprogramm(Raumfahrzeug[] raumfahrzeuge). Für jedes Raumfahrzeug soll Folgendes durchgeführt werden: Zunächst soll das Raumfahrzeug gestartet werden. Falls es ein Sojus ist, so sollen danach die Solarpanele ausgefahren werden. Danach sollen für das Raumfahrzeug (falls es wiederverwendbar ist) und für alle seine wiederverwendbaren Antriebsmodule jeweils die Kosten einer Reparatur ermittelt werden. Sofern diese Kosten bei höchstens 90 (Prozent) liegen, soll die Repatur ausgeführt werden.

Gehen Sie davon aus, dass es zu jedem Attribut geeignete Selektoren gibt und alle Klassen einen Konstruktor besitzen, der für jedes Attribut einen Parameter hat. Eine Klasse A mit Attributen int x und float y hätte beispielsweise einen Konstruktor A(int x, float y).

Hinweise:

- Gehen Sie davon aus, dass alle vorkommenden Arrays weder null sind noch null enthalten.
- Sie dürfen Hilfsmethoden schreiben.

## Lösung:

a) Die Zusammenhänge können wie folgt modelliert werden:

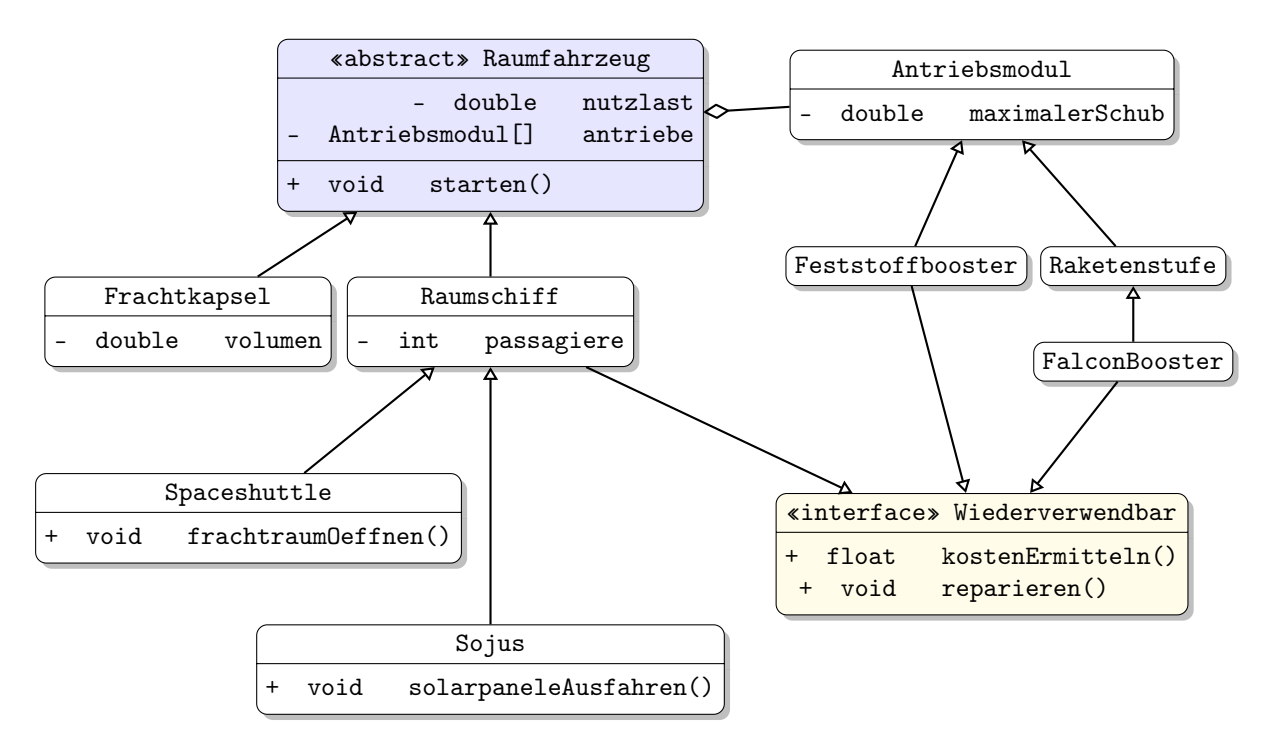

b) public static void raumfahrtprogramm(Raumfahrzeug[] raumfahrzeuge) { for(Raumfahrzeug rf : raumfahrzeuge) { rf.starten(); if(rf instanceof Sojus) { ((Sojus)rf).solarpaneleAusfahren(); } wiederverwenden(rf); for(Antriebsmodul a : rf.getAntriebe()) { wiederverwenden(a); } } }

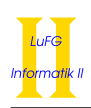

```
private static void wiederverwenden(Object o) {
  if(o instanceof Wiederverwendbar) {
    Wiederverwendbar w = (Wiederverwendbar) o;
    if(w.kostenErmittedIn() \leq 90) {
      w.reparieren();
    }
 }
}
```
# Aufgabe 4 (Programmierung in Java):  $(7 + 5 + 2 + 11 + 8 = 33$  Punkte)

In dieser Aufgabe wollen wir einfache boolesche Ausdrücke in Java modellieren. Ein einfacher boolescher Ausdruck besteht aus zwei booleschen Ausdrücken left und right, die durch den logischen Operator ∧ (für die Konjunktion) oder den logischen Operator ∨ (für die Disjunktion) verknüpft sind oder er ist ein Atom, d.h. eine Variable, die durch <,>,<= oder >= mit einer Gleitkommazahl verglichen wird. Ein Beispiel für einen solchen Ausdruck ist  $((x \leq 3.5) \land (y > 1.7)) \lor (z < -2.0)$ . Die Ausdrücke werden als Bäume modelliert. Ein Blatt eines Baumes repräsentiert ein Atom. Innere Knoten repräsentieren die Konjunktion (wenn isConjunction == true) bzw. die Disjunktion (wenn isConjunction == false) zweier einfacher boolescher Ausdrücke left und right. Das enum Comparator repräsentiert die Vergleichsoperatoren: GT entspricht >, GE >=, LT < und LE <=. So wird z.B der obige Ausdruck durch den Baum in Abb. [1](#page-10-0) dargestellt. Objekte der Klasse InnerNode werden als Kreise dargestellt, in deren Zentrum der Wert des Attributs isConjunction steht. Objekte der Klasse Leaf werden als Rechtecke dargestellt, in denen von links nach rechts die Werte der Attribute comp, var und bound zu finden sind.

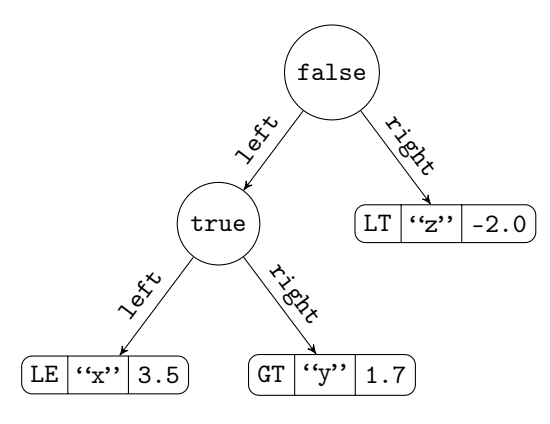

<span id="page-10-0"></span>Abbildung 1: Boolescher Ausdruck als Baum

true GT  $|``v"$  -6.2  $\lambda$  $GE | "w" | 0.5$ rty.<br>Veg<sub>er</sub>

<span id="page-10-1"></span>Abbildung 2: Weiterer boolescher Ausdruck

```
public abstract class TreeNode {
  private final TreeNode left ;
  private final TreeNode right ;
  public TreeNode getLeft (){
    return this . left ;
  }
  public TreeNode getRight (){
    return this . right ;
  }
}
                                      }
```

```
public class InnerNode extends TreeNode {
  private final boolean isConjunction ;
  public boolean getIsConjunction (){
    return this . isConjunction ;
  }
```
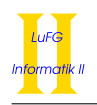

```
public enum Comparator {
  GT , GE , LT , LE ;
  public String toString (){
    String result = "";
    switch (this){
      case GE :
        result += ">=":
        break ;
      case GT :
        result += ">";
        break ;
      case LE :
        result += "<=";
        break ;
      case LT :
        result += "lt";
        break ;
    }
    return result ;
  }
}
                                      public class Leaf extends TreeNode {
                                         private final Comparator comp ;
                                         private final String var ;
                                        private final double bound;
                                        public Comparator getComp (){
                                           return this . comp ;
                                         }
                                         public String getVar (){
                                           return this . var ;
                                         }
                                        public double getBound (){
                                           return this . bound ;
                                         }
                                      }
```
Sie können in den folgenden Aufgaben davon ausgehen, dass bei Objekten der Klasse InnerNode die Argumente left und right nicht null sind.

Machen Sie in jeder Aufgabe deutlich, welche Teile ihrer Lösung zu welcher der Klassen TreeNode, InnerNode und Leaf gehören. Hierzu reicht es, wenn Sie über den entsprechenden Teil "in der Klasse . . . " schreiben.

a) In der Klassendeklaration der Klasse TreeNode sei die Deklaration public abstract String toString(); gegeben. Implementieren Sie die Methode in den Klassen InnerNode und Leaf so, dass der Baum als boolescher Ausdruck in Infix Notation ausgegeben wird. Dabei soll für die Konjunktion das Symbol && bzw. für die Disjunktion das Symbol || benutzt werden. Rufen wir toString auf dem Objekt aus Abb. [1](#page-10-0) auf, so erhalten wir den String

 $``((x \le 3.5) \& (y > 1.7)) || (z < -2.0)$ ''.

Rufen wir toString() auf dem Objekt aus Abb. [2](#page-10-1) auf, so ergibt sich der String

 $(4)(y>-6.2)$  &  $(w)=0.5)$ ''.

b) In Java ist das folgende Interface vordefiniert:

```
public interface Comparable <T>{
  public int compareTo (T toBeComparedTo);
}
```
Ändern Sie die Deklarationen der Klassen TreeNode, InnerNode und Leaf so ab, dass das Attribut bound in der Klasse Leaf von einem beliegen Typ T ist, der das Interface Comparable<T> implementiert.

Get–Methoden müssen Sie nicht anpassen, können diese aber in den nachfolgenden Teilaufgaben benutzen, d.h. Sie können davon ausgehen, dass diese entsprechend angepasst wurden.

Die Objekte aus Abb. [1](#page-10-0) und [2](#page-10-1) gehören somit zur Klasse InnerNode<Double>.

Hinweise:

- In dieser Aufgabe sollen alle Klassen generisch werden.
- Das Interface Comparable<T> hängt generisch vom Typen T ab, da der Typ in der Vergleichsmethode compareTo benutzt wird. Möchten Sie, dass T das Interface Comparable<T> implementiert, so schreiben Sie T extends Comparable<T> in die entsprechenden Klassenköpfe in Ihrer Lösung.
- c) Schreiben Sie eine Exception–Klasse UndefinedVariableException. Diese soll ein Attribut vom Typ String haben (den Variablennamen). Schreiben Sie einen entsprechenden Konstruktor, der den Namen der Variablen als Parameter enthält.
- d) In der folgenden Aufgabe benutzen wir das generische Interface Map<K,V> aus dem Collections Framework. Hierbei ist K der Typ der keys und V der Typ der values. Sie können davon ausgehen, dass import java.util.\*; an den entsprechenden Stellen in den Deklarationen der Klassen TreeNode, InnerNode und Leaf steht.

In der Klasse TreeNode sei die Deklaration public abstract boolean evaluate(Map<String,T> varAssignment) throws UndefinedVariableException; gegeben. Implementieren Sie die Methode in den Klassen InnerNode und Leaf so, dass die Variablen mit den entsprechenden Werten aus der Map varAssignment instanziiert werden und anschließend der boolesche Ausdruck ausgewertet wird. Kommt in einem Blatt eine Variable vor, der kein oder der Wert null zugewiesen wurde, so soll eine UndefinedVariableException geworfen werden. Das String–Attribut der UndefinedVariableException soll der Name der entsprechenden Variable sein.

Rufen wir die Methode evaluate auf dem Objekt aus Abb. [1](#page-10-0) mit einer Map mit den key  $\mapsto$  value– Paaren  $\{''x'' \mapsto 3.0, 'y'' \mapsto 1.0, 'z'' \mapsto -4.0, 'y'' \mapsto 0.7\}$  auf, so ergibt sich true. Rufen wir die Methode mit demselben Argument hingegen auf dem Objekt aus Abb. [2](#page-10-1) auf, so wird eine UndefinedVariableException mit Attribut "w" geworfen.

Hinweise:

<sup>•</sup> Eine Map speichert zu einem key *genau einen* value. Sie entspricht also einer Abbildung (engl. "map") aus der Mathematik.

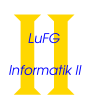

- Das Interface Map<K,V> stellt die Methode public boolean containsKey(K key) zur Verfügung. Diese gibt genau dann true zurück, wenn zu dem Argument key ein entsprechender value in der Map gespeichert ist.
- Das Interface Map<K,V> stellt die Methode public V get(K key) zur Verfügung. Wenn containsKey(key) == true, so liefert diese Methode den zugehörigen value zurück.
- Gehen Sie davon aus, dass in jeder Klasse T, die das Interface Comparable<T> implementiert, die Methode compareTo wie folgt implementiert ist. Falls zwei Objekte t1 und t2 der Klasse T beide nicht null sind, so gilt:
	- t1 ist echt kleiner als t2 ⇒ t1.compareTo(t2) < 0
	- t1 ist gleich t2 ⇒ t1.compareTo(t2) = 0
	- t1 ist echt größer als t2 ⇒ t1.compareTo(t2) > 0
- e) Schreiben Sie in der Klasse TreeNode eine Methode public boolean forAll(List<Map<String,T>> varAssignments), die den Wahrheitswert der Aussage "Für jedes Element e in varAssignments gilt this.evaluate(e)" berechnet. Falls in einer Map in der Liste eine Variable nicht oder mit null instanziiert ist, so soll false zurückgegeben werden.

### Hinweise:

- Die leere Aussage ist wahr.
- Benutzen Sie die Methode evaluate aus der vorherigen Teilaufgabe. Es ist unerheblich, ob Sie diese selbst implementiert haben.

## Lösung:

a) In der Klasse TreeNode

```
public abstract String toString ();
```

```
In der Klasse InnerNode
```

```
public String toString (){
 String result = "";
 result += "(" + this.getLeft().toString() + ")";
 result += this . getIsConjunction ()? "&&" : "||";
 result += "(" + this.getRight().toString() + ")";
 return result ;
}
```
In der Klasse Leaf

```
public String toString (){
  return this . getVar () + this . getComp (). toString () +
    Double . toString ( this . getBound ());
}
```

```
b) Für die Klasse TreeNode
```
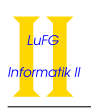

```
public abstract class TreeNode<T extends Comparable<T>>>>>>>{
     private final TreeNode<T> left;
     private final TreeNode<T> right;
  }
  Für die Klasse InnerNode
  public class InnerNode<T extends Comparable<T>> extends TreeNode<T>{
     private final boolean isConjunction ;
  }
  Für die Klasse Leaf
  public class Leaf <T extends Comparable <T>> extends TreeNode <T>{
     private final Comparator comp ;
     private final String var ;
     private final T bound ;
  }
c)
  public class UndefinedVariableException extends Exception {
     private String varName ;
     public UndefinedVariableException ( String name ){
       this. varName = name;
     }
  }
d) In der Klasse TreeNode
     public abstract boolean evaluate (Map<String, T> varAssignment)
         throws UndefinedVariableException ;
  In der Klasse InnerNode
     public boolean evaluate (Map<String, T> varAssignment) throws
         UndefinedVariableException
     {
       if ( this . isConjunction ){
         return this . getLeft (). evaluate ( varAssignment )
           && this . getRight (). evaluate ( varAssignment );
       } else {
         return this . getLeft (). evaluate ( varAssignment )
           || this . getRight (). evaluate ( varAssignment );
       }
     }
  In der Klasse Leaf
     public boolean evaluate (Map<String, T> varAssignment)
       throws UndefinedVariableException
     {
       if (varAssignment == null){
```

```
throw new UndefinedVariableException ( this . getVar ());
       }
       T value ;
       boolean result = false;if ( varAssignment . containsKey ( this . getVar ())){
         value = varAssignment.get(this.getVar());
         if (value == null)throw new UndefinedVariableException (this.getVar());
         }
         switch ( this . getComp ()){
           case GE :
             result = value.compareTo(this.getBound()) >= 0;
             break ;
           case GT :
             result = value . compareTo ( this . getBound ()) > 0;
             break ;
           case LE :
             result = value . compareTo ( this . getBound ()) <= 0;
             break ;
           case LT :
             result = value . compareTo ( this . getBound ()) < 0;
             break ;
         }
       } else {
         throw new UndefinedVariableException ( this . getVar ());
       }
      return result ;
     }
e) In der Klasse TreeNode
    public boolean forAll(List<Map<String,T>> varAssignments){
       boolean result = true ;
       if ( varAssignments != null ){
         for (Map < String, T> varAssignment : varAssignments) {
           try {
             result &= this . evaluate ( varAssignment );
           }
```
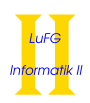

```
catch ( UndefinedVariableException e ){
        return false ;
      }
    }
  }
  return result ;
}
```
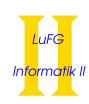

Aufgabe 5 (Haskell):  $(4 + 4 + 3 + 2 + 2 + 5 = 20$  Punkte)

a) Geben Sie zu den folgenden Haskell-Funktionen f und g jeweils den allgemeinsten Typ an. Gehen Sie hierbei davon aus, dass alle Zahlen den Typ Int haben.

f n x  $y = if n > 0$  then y: (f  $(n - 1)$  x x) else [False]

 $g \times y \times z = z: (g \times (x:z) \ (y++z))$ 

b) Bestimmen Sie, zu welchem Ergebnis die Ausdrücke i und j jeweils auswerten.

```
i :: [Bool]
i = filter (\x&->x) (map even [1,2,3,4,5,6])
```
## Hinweise:

• Für die vordefinierte Funktion even::Int -> Bool ist even x = True genau dann, wenn x eine gerade ganze Zahl ist.

```
j :: Int
j = (\forall f g x \rightarrow if (g x) then 3 * (f x) else 4 + (f x)) (\forall x \rightarrow 1) even 8
```
c) Schreiben Sie eine Funktion removeDuplicates:: [Int] -> [Int] die aus einer gegebenen Liste xs eine Liste ys macht, sodass ys jeden Eintrag aus xs genau einmal enthält. Die Sortierung der Elemente ist irrelevant. So ergibt der Aufruf removeDuplicates [1,1,2,1,3,2,1,3] eine Liste, die genau einmal die ganzen Zahlen 1,2 und 3 enthält (also z.B. [1,2,3]).

Hinweise:

- Sie dürfen beliebige vordefinierte Funktionen aus der Standardbibliothek verwenden, wie den vordefinierten Ungleich–Operator (/=)::Int -> Int -> Bool. Außerdem dürfen Sie Funktionen höherer Ordnung wie filter benutzen.
- d) Wir verwenden die folgende Datenstruktur Graph, um Graphen in Haskell durch eine Liste von Kanten zu respräsentieren.

```
data Graph = Edges [(Int,Int)] deriving Show
```
Die Kanten sind also als Paare vom Typ Int dargestellt. Beispielsweise kann der Graph aus Abb. [3](#page-17-0) durch folgenden Haskell-Code dargestellt werden:

```
g1::Graph
g1 = Edges [(1,2), (1,4), (1,5), (2,3), (2,4), (3,4), (4,5), (4,6)]
```
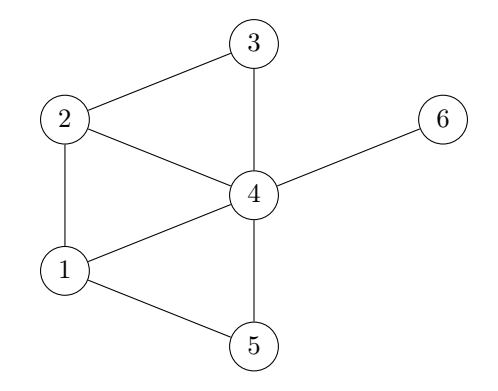

<span id="page-17-0"></span>Abbildung 3: Graph des Typs Graph Int

Desweiteren ist die folgende Funktion gegeben.

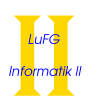

```
flatten::[(a,a)] \rightarrow [a]flatten [] = []flatten ((m,n):xs) = [m,n] ++ (flatten xs)
```
Der Aufruf flatten [(1,2),(3,4),(-5,-6)] ergibt also die Liste [1,2,3,4,-5,-6].

Schreiben Sie eine Haskell–Funktion knoten::Graph -> [Int], die eine Liste der im Graphen enthaltenen Knoten berechnet. Dabei soll jeder enthaltene Knoten genau einmal vorkommen. Der Aufruf knoten g1 soll also eine Liste zurückgeben, die genau einmal die Werte 1,2,3,4,5 und 6 enthält, also z.B. [1,2,4,5,3,6]. Die Sortierung der Liste ist irrelevant.

Hinweise:

- Sie können die Funktionen flatten und removeDuplicates verwenden. Es ist unerheblich, ob Sie removeDuplicates selbst implementiert haben.
- e) Schreiben Sie eine Haskell–Funktion istEnthalten::Int -> Graph -> Bool. Der Ausdruck istEnthalten x g wertet genau dann zu True aus, wenn x in knoten g enthalten ist.

## Hinweise:

- Benutzen Sie die Funktion knoten aus der vorherigen Aufgabe. Es ist unerheblich, ob Sie diese selbst implementiert haben.
- Sie dürfen beliebige vordefinierte Funktionen aus der Standardbibliothek verwenden, wie den vordefinierten Gleichheits–Operator (==)::Int -> Int -> Bool oder die Funktion length::[a] -> Int, die die Anzahl der Elemente einer Liste berechnet. Außerdem dürfen Sie Funktionen höherer Ordnung wie filter benutzen.
- f) Ein Wald ist ein Graph, in dem es keine Kreise gibt, d.h. von jedem Knoten gibt es höchstens eine Möglichkeit über Kanten einen anderen Knoten zu erreichen. Der Graph in Abb. [3](#page-17-0) ist kein Wald, denn z.B. formen die Knoten 1,2 und 4 einen Kreis. Schreiben Sie eine Haskell–Funktion spannWald::Graph -> Graph, die für einen gegebenen Graphen g einen Spannwald w berechnet, d.h.
	- knoten  $g ==$  knoten w
	- w ist ein Wald.
	- Jede Kante in w ist auch in g enthalten.

Für den Graphen g1 aus Abb. [3](#page-17-0) könnte spannwald g1 den Graph Edges [(4,6),(2,3),(1,5),(1,4),(1,2)] berechnen. Dieser ist in Abb. [4](#page-18-0) dargestellt.

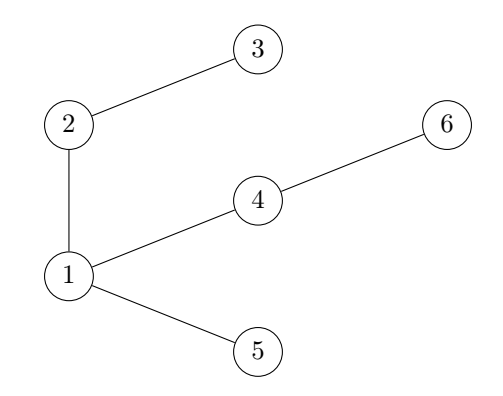

<span id="page-18-0"></span>Abbildung 4: Spannwald für den Graphen aus Abb. [3](#page-17-0)

Hinweise:

- Der leere Graph Edges [] ist ein Wald. Fügt man eine Kante (m,n) in einen Wald w ein, der nicht sowohl m als auch n enthält, so ergibt sich wieder ein Wald.
- Benutzen sie die Funktion istEnthalten aus der vorherigen Aufgabe. Es ist unerheblich, ob Sie diese selbst implementiert haben.

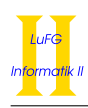

```
Lösung: _
```

```
a) f :: Int -> Bool -> Bool -> [Bool]
   g :: a \rightarrow [a] \rightarrow [a] \rightarrow [[a]]b) i = [True, True, True]j = 3c) removeDuplicates:: [Int] -> [Int]
     removeDuplicates [] = []
     removeDuplicates (x:xs) = x:removeDuplicates (filter ((/=) x) xs)d) knoten::Graph -> [Int]
     knoten (Edges xs) = removeDuplicates (flatten xs)
e) istEnthalten::Int -> Graph -> Bool
     istEnthalten x g = length (filter ((==) x) (knoten g)) > 0
f) spannwald::Graph -> Graph
     spannwald (Edges (e:es)) = spannwaldHelp (Edges []) (Edges (e:es))
     where
       spannwaldHelp (Edges tree) (Edges []) = Edges tree
       spannwaldHelp (Edges tree) (Edges ((m,n):es)) = if ((istEnthalten m (Edges tree))
         && (istEnthalten n (Edges tree))) then spannwaldHelp (Edges tree) (Edges es)
         else spannwaldHelp (Edges ((m,n):tree)) (Edges es)
```
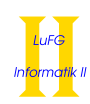

Aufgabe 6 (Prolog):  $(2 + 7 + (1 + 2.5 + 2.5 + 3) = 18$  Punkte)

- a) Geben Sie zu den folgenden Termpaaren jeweils einen allgemeinsten Unifikator an oder begründen Sie, warum sie nicht unifizierbar sind. Hierbei werden Variablen durch Großbuchstaben dargestellt und Funktionssymbole durch Kleinbuchstaben.
	- i)  $f(s(X), X, s(Y)), f(s(Y), Z, Z)$
	- ii)  $g(Z, s(s(X)), s(s(s(s(X))))$ ,  $g(s(X), s(Z), s(Y))$
- b) Gegeben sei folgendes Prolog-Programm P.

```
p(s(s(X)), 0) := p(X, s(s(0))).p(s(X), s(Y)) :- p(X, Y).
p(0, s(0)).
```
Erstellen Sie für das Programm P den Beweisbaum zur Anfrage "?- p(R, s(0))." bis zur Höhe 5 (die Wurzel hat dabei die Höhe 1). Markieren Sie Pfade, die zu einer unendlichen Auswertung führen, mit ∞ und geben Sie alle Antwortsubstitutionen zur Anfrage "?- p(R, s(0))." an, die im Beweisbaum bis zur Höhe 5 enthalten sind. Geben Sie außerdem zu jeder dieser Antwortsubstitutionen an, ob sie von Prolog gefunden wird. Welche der beiden Regeln muss ans Ende des Programms verschoben werden, damit Prolog bei obiger Anfrage alle Antwortsubstitutionen bis zur Höhe 5 findet?

c) In dieser Aufgabe geht es darum, Terminkonflikte in einem Stundenplan zu finden. Ein Termin besteht aus einem Titel, einem Wochentag und einer Uhrzeit, wobei nur die Stunde relevant ist, da alle Termine in einem festen Stundenraster liegen. In Prolog stellen wir einen Termin beispielsweise durch den Term termin('VL Progra', 'MO', 10) dar. Ziel dieser Aufgabe ist es, zu einer Liste von Terminen die Liste von Terminkonflikten zu finden.

Hinweise:

- Sie dürfen in allen Teilaufgaben Prädikate aus den vorherigen Teilaufgaben verwenden, auch wenn Sie diese Prädikate nicht implementiert haben.
- Sie dürfen sich Hilfsprädikate definieren.
- i) Implementieren Sie ein Prädikat conflict mit Stelligkeit 2 in Prolog, das wahr ist, wenn beide Argumente Termine sind und die Termine den gleichen Wochentag und die gleiche Stunde haben. Beispielsweise soll

```
conflict(termin('Progra', 'MO', 10), termin('Ausschlafen', 'MO', 10)) wahr sein. Die
Anfragen conflict(termin('Progra', 'MO', 10), termin('AfI', 'MI', 16)) und conflict
(0, termin('Ausschlafen', 'MO', 10))
sollen hingegen falsch sein.
```
- ii) Implementieren Sie ein Prädikat combineWithAll mit Stelligkeit 3 in Prolog. Beim Aufruf von combineWithAll $(X, list, ZS)$  soll die Liste aller Paare von X und einem Element aus list berechnet werden. Ein Paar wird dabei als Liste mit genau zwei Elementen dargestellt. Beispielsweise soll ?- combineWithAll(1, [2,3,4], ZS) als erste Antwort ZS= [[1,2][1,3][1,4]] liefern.
- iii) Implementieren Sie ein Prädikat allPairs mit Stelligkeit 2 in Prolog, das wahr ist, wenn das zweite Argument eine Liste aller Paare aus Elementen der ersten Liste enthält. Beispielsweise soll die Anfrage ?- allPairs( $[1,2,3]$ , PS) als erste Antwort PS =  $[[1,2],[1,3],[2,3]]$  zurückliefern. (Die Reihenfolge der Paare ist jedoch nicht wichtig.) Hinweise:
	- Sie dürfen das vordefinierte Prädikat append mit Stelligkeit 3 nutzen. Dies kann genutzt werden, um Listen zu verketten. Beispielsweise ist append([1,2], [3,4], [1,2,3,4]) wahr.
	- Außerdem dürfen Sie das Prädikat combineWithAll aus ii) verwenden.
- iv) Implementieren Sie ein Prädikat getConflicts mit Stelligkeit 2 in Prolog, das zu einer Liste von Terminen die Liste aller Terminkonflikte berechnet. Beispielsweise soll ein Aufruf von getConflicts([ termin('Progra', 'MO', 10), termin('AfI', 'Mi', 16), termin('Ausschlafen', 'MO', 10) ], Conflicts) als erste Antwort

```
Conflicts= [[termin('Progra', 'MO', 10), termin('Ausschlafen', 'MO', 10)]] liefern.
Hinweise:
```
• Berechnen Sie zunächst die Liste aller Paare von Terminen aus der Liste mit Hilfe des Prädikats allPairs. Anschließend prüfen Sie mit conflict für jedes Paar, ob es einen Terminkonflikt darstellt.

Lösung:

a) i)  $f(s(X), X, s(Y)), f(s(Y), Z, Z)$ : occur failure weil  $\sigma_1 = X/Y, \sigma_2 = Y/Z, Z$  in  $s(Z)$ . ii)  $g(Z, s(s(X)), s(s(s(s(X))))$ ,  $g(s(X), s(Z), s(Y))$ :  $Z/s(x), Y/s(s(s(X)))$ 

b)

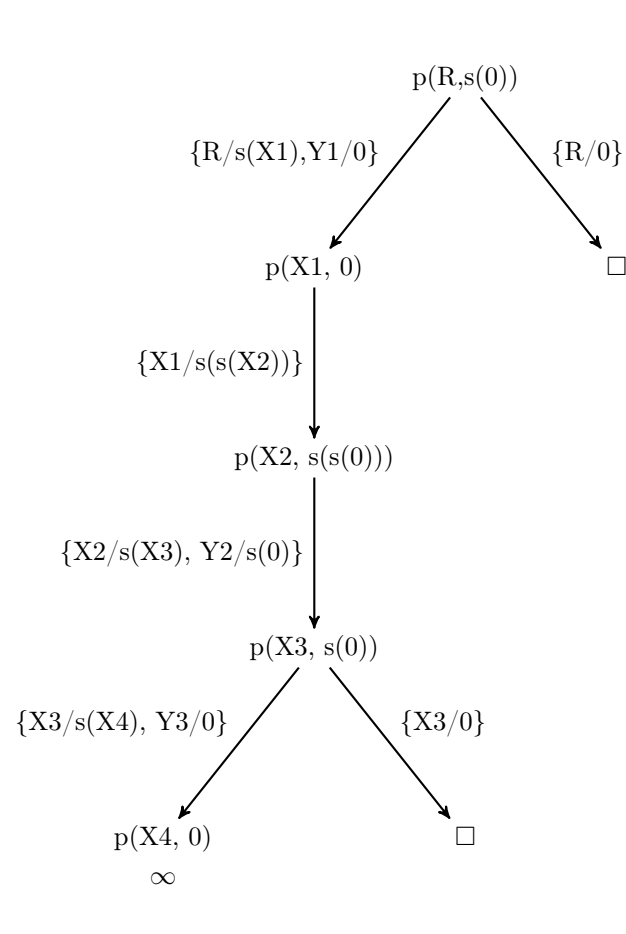

Die Antwortsubstitutionen innerhalb des Beweisbaums sind  $\{R/0\}$  und  $\{R/s(s(s(s(0))))\}$ . Diese werden von Prolog nicht gefunden.

Die zweite Regel muss ans Ende des Programms verschoben werden, damit Prolog alle Antwortsubstitutionen bis zur Höhe 5 findet:

```
p(s(s(X)), 0) := p(X, s(s(0))).p(0, s(0)).
  p(s(X), s(Y)) := p(X, Y).
c)
  % i)conflict (termin (_, Tag, Stunde), termin (_, Tag, Stunde)).
```
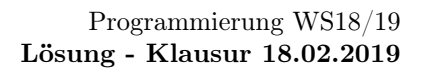

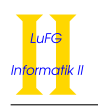

```
% i\texttt{combineWithAll} (\texttt{_,} [], []).
combineWithAll (X, [Y|YS], [[X, Y]|ZS]) :- combineWithAll (X, YS, ZS).
% iii )
allPairs ([], []).
allPairs ([X|XS], RES) :-
  combineWithAll (X, XS, Pairs),
  allPairs (XS, Tail),
  append (Pairs, Tail, RES).
\sqrt[6]{\mathbf{i} \cdot \mathbf{v}}getConflicts (TS, CS) :-
  allPairs (TS, PS),
  allConflicts (PS, CS).
allConflicts ([], []).
allConflicts ([[Termin1, Termin2]| TS], [[Termin1, Termin2]| Tail]) :-
  conflict (Termin1, Termin2),
  allConflicts (TS, Tail).
allConflicts ([[]TS], Tail) :- allConflicts(TS, Tail).
```